## **ibec\_GetRunDir**

The ibec GetRunDir function returns the path of the currently executing program (IBExpert.exe or IBEScript.exe).

## **Syntax**

function ibec\_GetRunDir : string;

## **Example**

```
execute IBEBlock
returns (CurrDir varchar(100))
as
begin
  CurrDir = ibec GetCurrentDir();
   suspend;
end
```
• [IBExpert Text to insert form default block](http://ibexpert.com/docu/doku.php?id=06-ibexpert-ibeblock-examples:text-to-insert-form-default-block)

From: <http://ibexpert.com/docu/>- **IBExpert** Permanent link: **[http://ibexpert.com/docu/doku.php?id=05-ibexpert-ibeblock-functions:05-03-file-functions:ibec\\_getrundir](http://ibexpert.com/docu/doku.php?id=05-ibexpert-ibeblock-functions:05-03-file-functions:ibec_getrundir)**

Last update: **2023/07/06 02:13**

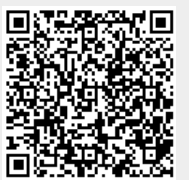